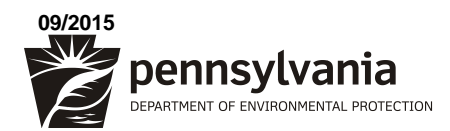

## **SEARCH PA ACCREDITED ENVIRONMENTAL LABORATORIES INSTRUCTIONS**

The PA DEP Laboratory Accreditation Program (LAP) offers a search function for accredited environmental laboratories on its website. This search function can be used to find an accredited laboratory based on physical location, fields of accreditation, or by laboratory name or accreditation number.

## **Things to know before using the Search:**

- 1. The accreditation status of each laboratory is updated nightly based on the LAP's records.
- 2. This search is not the official record of the laboratory's accreditation status. For the official version of the laboratory's accreditation, the user would need to contact either the laboratory or the LAP.
- 3. Only methods and analytes for which at least one laboratory is accredited are included in the drop-down menu. This means that if the user cannot find a specific method and/or analyte, there are no accredited laboratories for this field of accreditation.
- 4. Analyte naming schemes vary from state to state and user to user. For example, methylene chloride and dichloromethane are synonyms for the same compound. Users are encouraged to consult a chemical dictionary if an analyte of interest is not found on the drop-down menu.
- 5. The user may choose to export the search into one of the available formats. The DEP recommends the Acrobat and CSV formats.

## **How to use the Search:**

- 1. When the user opens the Search, some search fields are blank and others are pre-populated. The user must enter or change the desired information.
- 2. The first column of Search Fields includes:
	- Lab ID# refers to the last 5 digits of the DEP Lab ID#. For example, the PADEP Bureau of Laboratories DEP Lab ID# is 22-00223, the last 5 digits would be 00223. Refer to the PA Accredited Environmental Laboratories spreadsheet on the LAP website for a complete list of Laboratory Names and DEP Lab ID#s. This field is automatically "NULL" when the search is opened.
	- **Lab Name** refers to the Laboratory Name. **NOTE:** Several laboratories have the same Legal Name, and therefore, a lab name search might return multiple laboratories' accreditation information. This field is automatically "NULL" when the search is opened.
	- **State** refers to the State in which the laboratory is physically located and PA is automatically selected when the search is opened. The user may choose to select all or any of the available selections.
	- **PA County** refers to the PA County of residence. This field can be used to limit search results to particular counties within PA. For laboratories located outside of PA the user must select "ALL" counties and choose the desired State of residence in the "STATE" field.
- 5. The user must make a selection in each of the Search Fields in the second column. These search fields are **Matrix—Method—Analyte** (aka Field of Accreditation)
	- **Matrix** choices include Drinking Water, Non-Potable Water, and/or Solid & Chemical Materials.
	- **Methods** are listed in alphabetical order first by method type (such as EPA, Standard Methods (SM), ASTM, etc.) then by specific method number.
	- **Analytes** are listed in alpha-numeric order.
	- Lab Type can be used to choose from Commercial Only or All Laboratories
	- The user may choose "Select All" in each of these Search Fields for a report that includes a laboratory's full accreditation status. The user can narrow the search to specific Fields of Accreditation by choosing specific "**Analyte**", "**Method**", and/or "**Matrix**" selections.
	- Users concerned with specific analytes but unfamiliar with method designations should select the analyte(s) of interest in the "**Analyte**" menu and "Select All" in the "**Method**" drop-down menu.
- 3. Select "**View Report**" in the upper right-hand corner to generate the "Accredited Labs Report".
- 4. The resulting "Accredited Labs Report" will yield the following columns of information:
	- a. **Type** refers to Accreditation Type; State or NELAP or Secondary NELAP
	- b. **Effective Date** refers to the effective date of the accreditation for that particular Field of Accreditation.
	- c. **Matrix**, **Analyte**, and **Method** refer to the specific Field of Accreditation for which the laboratory is accredited